## **4 Лабораторна робота №4. Розробка додатків на Python з графічним інтерфейсом користувача і використання бібліотек Matplotlib, NumPy.**

### **4.1 Мета і завдання**

**Мета**. Ознайомитися з організацією графічного інтерфейсу користувача на основі бібліотеки tkinter.

## **Завдання**:

**Вправа 1** (для всіх варіантів).

Встановіть matplotlib. Накресліть діаграму розсіювання (scatter diagram) цих пар (x, y): ( (0, 0), (3, 5), (6, 2), (9, 8), (14, 10) ). Намалюйте лінійний графік тих самих даних. Намалюйте графік (лінійний графік з маркерами) тих самих даних.

Рішення.

Запустіть VS Code і перейдіть в директорію лабораторних робіт нашого курсу (наприклад, Python\_Labs).

Активізуйте вікно терміналу.

В вікні терміналу наберіть:

pip install matplotlib

Після встановлення бібліотеки створіть новий файл (lab4\_Ex1.py) з таким вмістом:

```
import matplotlib.pyplot as plt
x = (0, 3, 6, 9, 14)y = (0, 5, 2, 8, 10)fig, plots = plt.subplots(nrows=1, ncols=3)
plots[0].scatter(x, y)
plots[1].plot(x, y)
plots[2].plot(x, y, 'o^{-1})plt.show()
```
Запустіть файл на виконання. Ви отримаєте наступне:

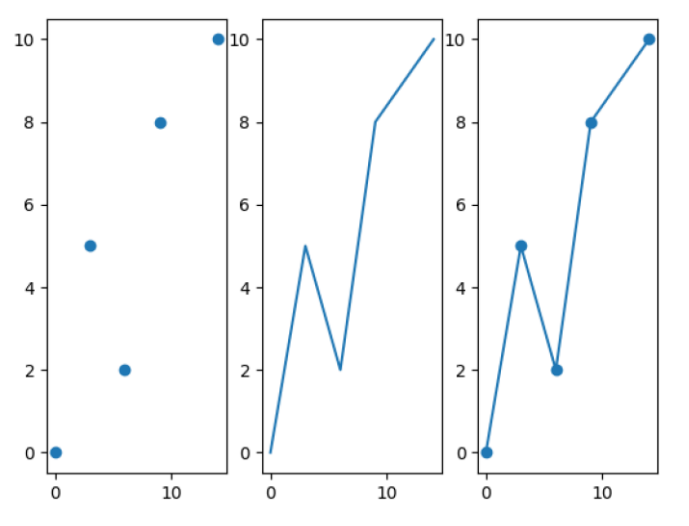

Рис. 3 Результат виконання lab4\_Ex1.py

#### Вправа 2 (для всіх варіантів).

Ми розробимо класи для чисельного інтегрування [2].

Так само, як чисельне диференціювання, чисельне інтегрування є основою обчислювальної математики. Існує безліч методів на вибір, і всі вони можуть бути записані у формі:

$$
\int_a^b f(x)dx \approx \sum_{i=0}^{n-1} w_i f(x_i).
$$

На основі цієї загальної формули різні методи реалізуються шляхом вибору точок інтегрування х<sub>і</sub> та відповідних ваг w<sub>i</sub>. Наприклад, формула mpaneиій має вигляд:

$$
x_i = a + ih
$$
,  $w_0 = w_{n-1} = \frac{h}{2}$ ,  $w_i = h$   $(i \neq 0, n-1)$ ,

де  $h = (b - a)/(n - 1)$ , серединний метод (*midpoint rule*) має вигляд:

$$
x_i = a + \frac{h}{2} + ih, \quad w_i = h,
$$

де  $h = (b-a)/n$ , а формула Сімпсона (Simpson) має вигляд:

$$
x_i = a + ih, \quad h = \frac{b-a}{n-1},
$$
  
\n
$$
w_0 = w_{n-1} = \frac{h}{6},
$$
  
\n
$$
w_i = \frac{h}{3} \text{ for } i \text{ even}, \quad w_i = \frac{2h}{3} \text{ for } i \text{ odd}
$$

Інші методи мають більш складні формули для w<sub>i</sub> та x<sub>i</sub>, а деякі методи вибирають точки випадковим чином (наприклад, інтегрування Монте-Карло).

Формула чисельного інтегрування може бути реалізована як клас з а, b і n як атрибутами та методом інтегрування для обчислення інтегралу.

Має сенс розмістити весь загальний код у базовому класі та код, специфічний для різних методів, у похідних класах. Тут ми можемо поставити  $\sum_{i} w_j f(x_i)$ 

в базовий клас (метод integrate) і нехай підкласи доповнюють цей клас кодом, специфічним для певної формули, тобто вибором w<sub>i</sub> та x<sub>i</sub>. Код цього методу можна помістити всередину методу, наприклад, з назвою construct\_rule. Суперклас (базовий клас) для ієрархії чисельного інтегрування може виглядати так:

```
import numpy as np
class Integrator:
   def __init__(self, a, b, n) :
        self.a, self.b, self.n = a, b, n
        self.points, self.weights = self.construct method()
```

```
def construct method(self):
     raise NotImplementedError('no rule in class %s' % \
                             self. class . name )
 def integrate(self, f):
    s = 0 for i in range(len(self.weights)):
        s += self.weights[i]*f(self.points[i])
     return s
def vectorized integrate(self, f):
    # f must be vectorized for this to work
     return np.dot(self.weights, f(self.points))
```
Зверніть увагу на реалізацію construct method, яка викликатиме помилку, якщо її викликати, вказуючи, що єдина мета інтегратора - це суперклас, і його не слід використовувати безпосередньо. З іншого боку, ми могли б, звичайно, просто не включати метод construct method до суперкласу взагалі. Однак підхід, що використовується тут, робить ще більш очевидним, що клас - це просто суперклас і що цей метод потрібно реалізувати у підкласах.

Надклас забезпечує загальну основу для реалізації різних методів, які потім можуть бути реалізовані як підкласи. Метод трапецій та серединний метод можна реалізувати наступним чином:

```
class Trapezoidal(Integrator):
    def construct method(self):
        h = (self.b - self.a)/float(self.n - 1)x = npu. linspace(self.a, self.b, self.n)
        w = np \cdot zeros(len(x))w[1:-1] += h
        w[0] = h/2; w[-1] = h/2 return x, w
class Midpoint(Integrator):
    def construct method(self):
        a, b, n = self.a, self.b, self.n # quick forms
        h = (b-a)/float(n)x = npu1inspace(a + 0.5*h, b - 0.5*h, n)
        w = np \cdot zeros(len(x)) + h return x, w
Більш складне правило Сімпсона можна додати до такого підкласу:
class Simpson(Integrator):
    def construct method(self):
        if self.n \overset{-}{\circ} 2 != 1:
             print ('n=%d must be odd, 1 is added' % self.n)
            self.n += 1x = npu. linspace(self.a, self.b, self.n)
        h = (self.b - self.a)/float(self.n - 1)*2w = np \cdot zeros(len(x))w[0:self.n:2] = h*1.0/3w[1:self.n-1:2] = h*2.0/3W[0] /= 2
        w[-1] /= 2
```
#### return x, w

Правило Сімпсона є більш складним, оскільки воно використовує різні ваги для непарних і парних точок. Тут ми наводимо всі деталі для повноти, але насправді не потрібно вивчати деталі всіх формул. Важливими частинами тут є дизайн класів та використання ієрархії класів.

Щоб продемонструвати, як можна використовувати класи, обчислимо інтеграл

```
\int_0^2 x^2 dx
```
Використовуючи 101 точку:

```
def f(x): return x*x
```

```
simpson = Simpson(0, 2, 101)print(simpson.integrate(f))
trapez = Trapezoidal(0, 2, 101)print(trapez.integrate(f))
```
Потік виконання програми в цьому випадку може бути не зовсім очевидним. Коли ми створюємо екземпляр за допомогою simpson = Simpson  $(0, 2, 1)$ 101), викликається конструктор суперкласу, але цей метод потім викликає construct method у класі Simpson. Метод simpson. integrate(f) потім викликає метод інтегрування, успадкований від суперкласу. Однак, як для користувачів класу, жодна з цих деталей насправді не має значення. Ми використовуємо клас Simpson так, ніби всі методи були реалізовані безпосередньо в цьому класі, незалежно від того, що насправді вони успадковані від іншого класу.

#### **Завдання вправи**:

Сформувати файл integral.py, помістивши в нього наведені вище фрагменти коду. Виконати програму і проаналізувати результат. Чи зміниться результат, якщо задати 11 точок? Обчисліть точне значення інтегралу. Поясніть використані в програмі засоби бібліотеки NumPy.

#### **Варіант 1.**

**Завдання 1** (GUI).

В полі введення задана вага в кілограмах. При натисканні кнопки перевести вагу в грами, в фунти і в унції.

**Завдання 2** (matplotlib).

Зобразити 2d графік функції відповідно своєму варіанту та зберегти у .png файл.

 $Y(x)=x^*sin(5*x)$ , x=[-2...5]

**Варіант 2. Завдання 1** (GUI).

Розробіть графічний інтерфейс до однієї з виконаних раніше лабораторних робіт.

### **Завдання 2** (matplotlib).

Зобразити 2d графік функції відповідно своєму варіанту та зберегти у .png файл.

 $Y(x)=1/x*sin(5*x)$ , x=[-5...5]

### **Варіант 3.**

### **Завдання 1** (GUI).

Розробіть графічний інтерфейс до однієї з виконаних раніше лабораторних робіт.

### **Завдання 2** (matplotlib).

Зобразити 2d графік функції відповідно своєму варіанту та зберегти у .png файл.

 $Y(x)=2^x x^* \sin(10x), x=[-3...3]$ 

## **4.4 Питання для самоконтролю**

- 1. Які засоби мова Python надає для роботи з 2D графікою? Які бібліотеки призначені для роботи з графікою?
- 2. Яким чином можна відобразити графік математичної функції?
- 3. Як можна налаштувати колір та тип лінії на графіку математичної функції?
- 4. Яким чином можна відобразити гісторграму?
- 5. Яким чином можна зберегти зображення у файл?

# **ЛІТЕРАТУРА**

1. Яковенко А.В. Основи програмування. Python. Частина 1: підручник для студ. спеціальності 122 "Комп'ютерні науки". – Київ : КПІ ім. Ігоря Сікорського, 2018. – 195 с.

- 2. Програмування на мові Python. Методичні вказівки до виконання лабораторних робіт студентами денної та заочної форми навчання спеціальностей 123 "Комп'ютерна інженерія", 125 "Кібербезпека" / Укл.: Є.В. Мелешко – Кропивницький: ЦНТУ, 2017. – 58 с.
- 3. Програмування числових методів мовою Python : підруч. / А. В. Анісімов, А. Ю. Дорошенко, С. Д. Погорілий, Я. Ю. Дорогий ; за ред. А. В. Анісімова. – К. : Видавничо-поліграфічний центр "Київський університет",  $2014. - 640$  c.
- 4. Костюченко А.О. Основи програмування мовою Python: навчальний посібник. – Чернігів: ФОП Баликіна С.М., 2020. 180 с.
- 5. Креневич А.П. Python у прикладах і задачах. Частина 1. Структурне програмування. Навчальний посібник із дисципліни "Інформатика та програмування" – К.: ВПЦ "Київський Університет", 2017. – 206 с.
- 6. Лутц М. Изучаем Python, том 1, 5-е изд. СПб.: ООО "Диалектика",  $2019. - 832$  c.
- 7. Лутц М. Изучаем Python, том 2, 5-е изд. СПб.: ООО "Диалектика",  $2020 - 720$  c.
- 8. Joakim Sundnes Introduction to Scientific Programming with Python. Springer, 2020. 148 p.
- 9. Bill Lubanovic Introducing Python. O'Reilly Media, 2020. 597 p.